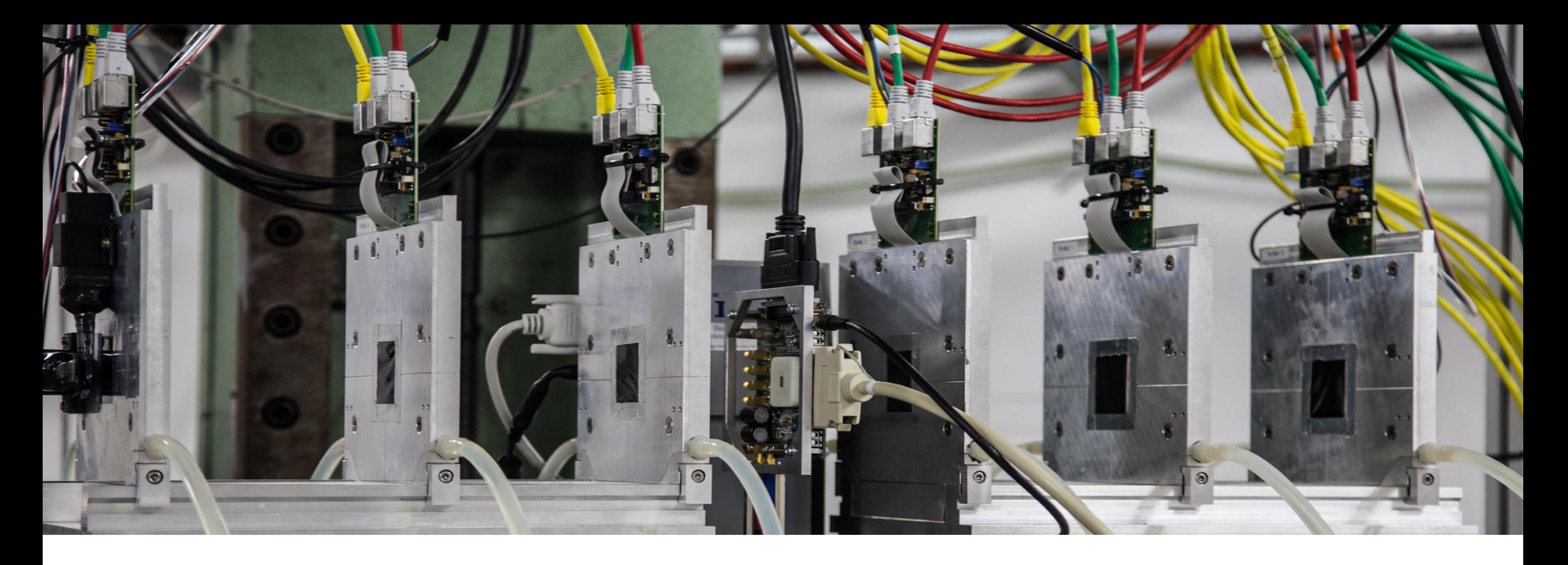

### Beam Telescopes at the DESY II Test Beam Facility

Adrian Herkert on behalf of the DESY test beam crew BTTB11, 18 April 2023, Hamburg

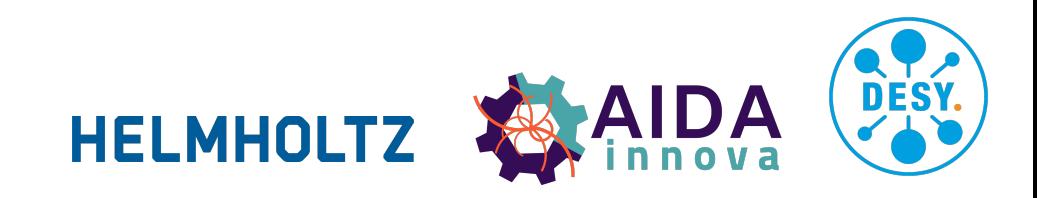

### **Contents**

- Short reminder on the DESY II Test Beam facility
- Overview of the beam telescopes
	- EUDET-type (MIMOSA26)
	- Adenium (ALPIDE)
- Plans for telescope upgrades
- Steps to using a telescope
	- DUT integration
		- Mechanical
		- DAQ synchronization (AIDA TLU)
		- Software (EUDAQ2)
	- Data analysis (Corryvreckan)

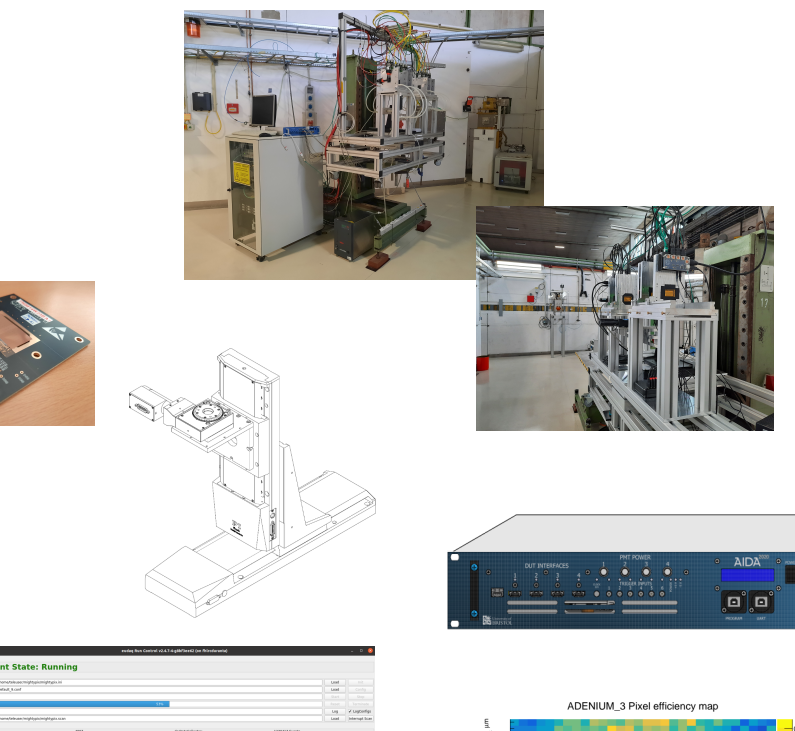

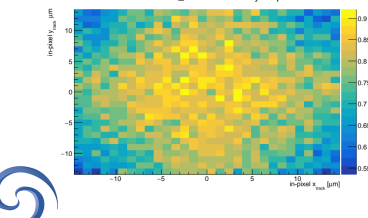

### **The DESY II Test Beam Facility**

#### **Quick reminder**

- Dedicated talk on Monday, 'Facilities' session
- Test beam user facility
	- Located here at DESY Hamburg
	- User operatoins  $\sim$  40 weeks per year
	- 3 independent beam lines
- $\cdot$  e<sup>+/-</sup>, momenta between 1 and 6 GeV
- Up to  $O(10,000$  particles s<sup>-1</sup> cm<sup>-2</sup>) (energy dependent)
- One beam telescope installed at each area
	- 50  $\mu$ m MAPS  $\rightarrow$  Small amount of material in beam
	- Used for  $\sim$  3<sup> $\lambda$ </sup> of all beam times

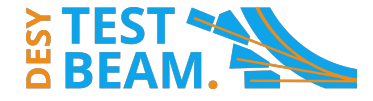

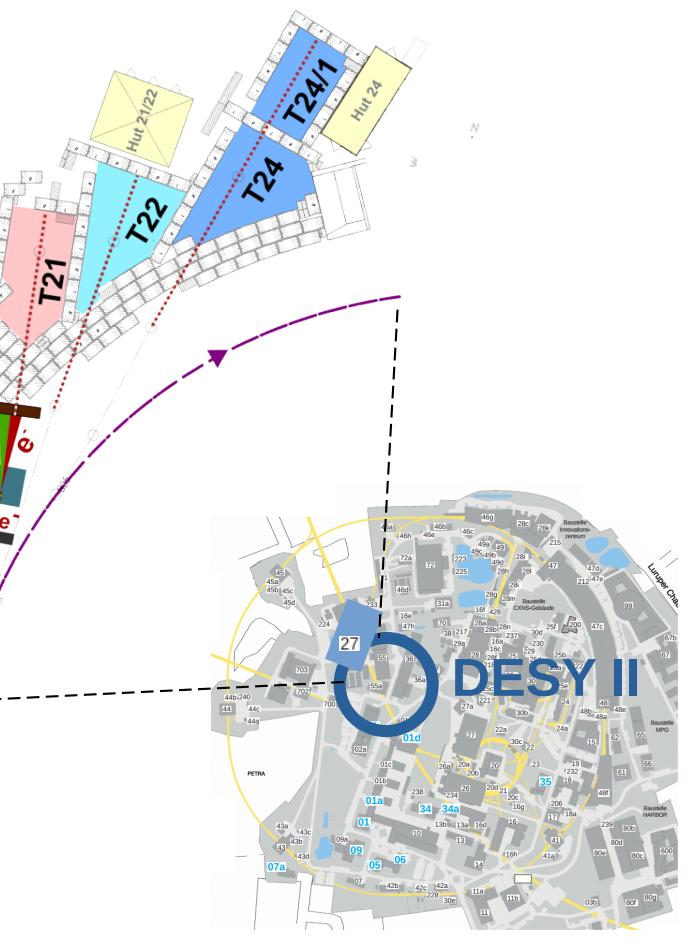

### **EUDET-type beam telescopes**  $(1/3)$

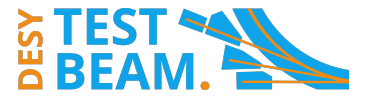

#### **Overview**

- $\cdot$  6 layers of MIMOSA26 MAPS (thinned to 50  $\mu$ m)
	- Active area: 2 cm x 1 cm
	- Pixel size:  $18.4 \mu m \times 18.4 \mu m$
	- Rolling-shutter RO (115 μs per cycle, 2 cycles read out per trigger)
		- Other than that no hit time information
- DAQ system uses ...
	- AIDA TLU and EUDAQ2 software
		- for flexible DUT integration
	- several legacy components:
		- e.g. NI controller that is out of production

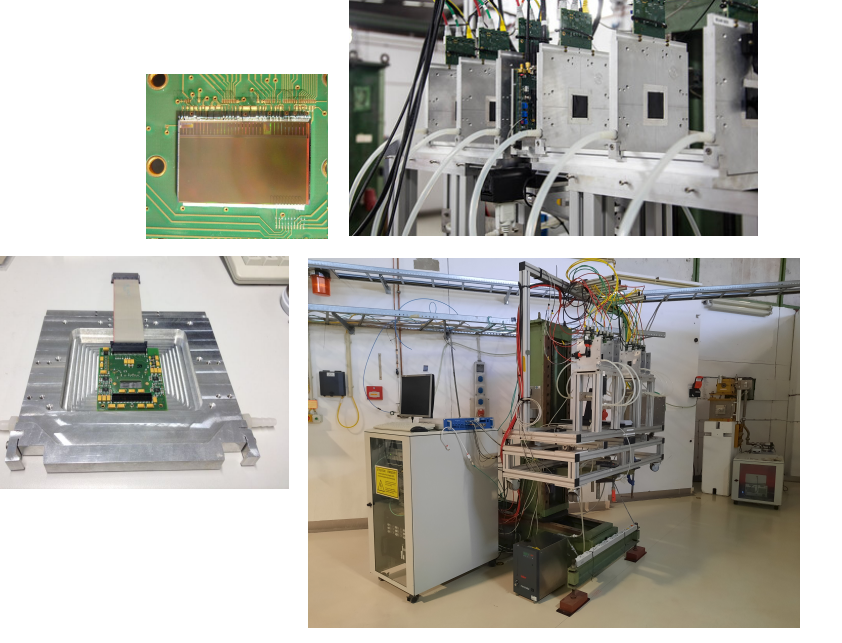

# **EUDET-type beam telescopes (2/3)**

#### **Current locations of the 7 copies**

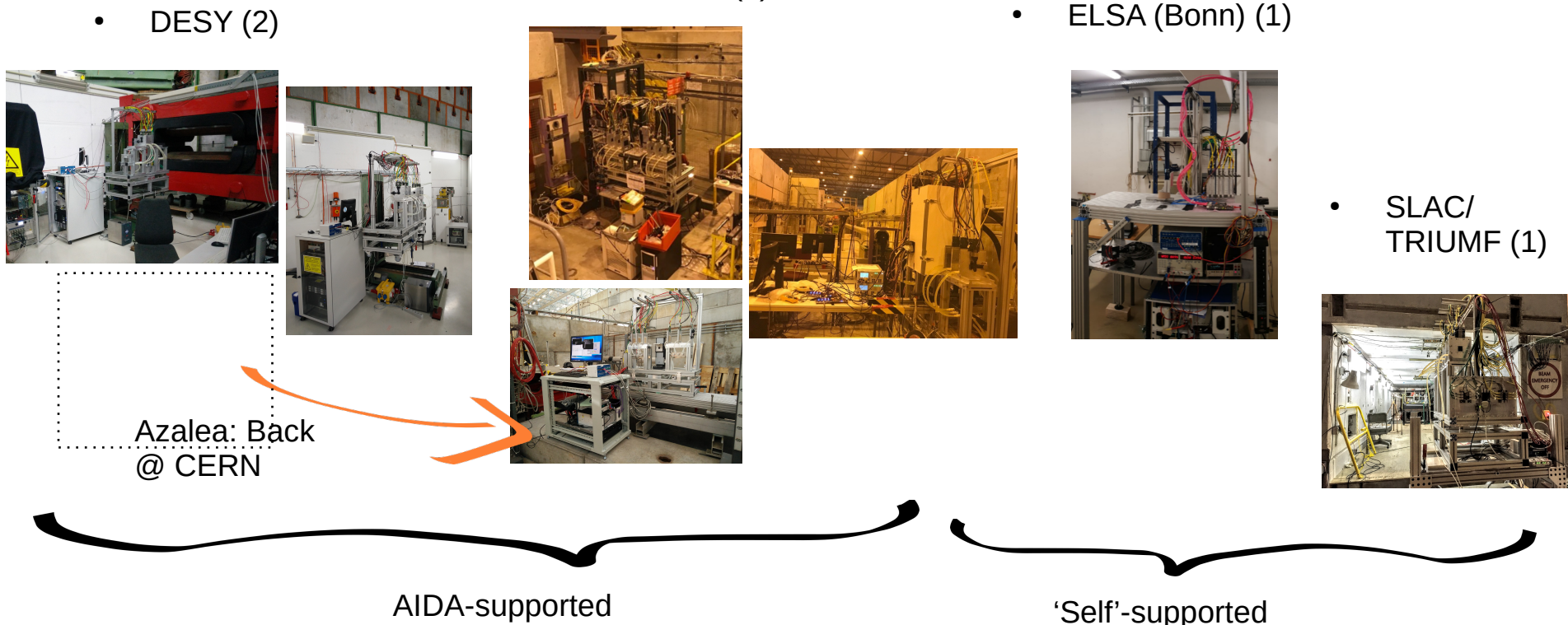

 $CERN(3)$ 

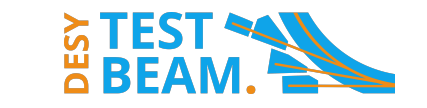

### **EUDET-type beam telescopes (3/3)**

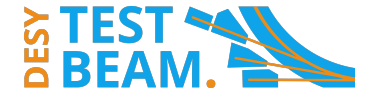

#### **From today's perspective**

**On the plus side ...**

- Successful operation for more than a decade
	- Large user base with lots of experience
- Track pointing resolution down to  $\sim$  2 µm (also at lower energies like at DESY)
- Unique in their flexibility for DUT integration (due to use of TLU and EUDAQ2)

#### **But ...**

- No precise time information from telescope alone
- Manageable particle rates limited (ambiguities in 230 μs frames)
- MIMOSA26 sensors deteriorate
	- ~ 5 bonded spares left
- DAQ depends on legacy components (NI crate)

# **Adenium - an ALPIDE-based prototype**

**The new third beam telescope at DESY (1/2)**

- Since last year DESY Hamburg has an end-user license for ALPIDE sensors
- Telescope prototype designed and produced by Y. Liu and USTC (<https://arxiv.org/abs/2102.11138>)
- Commissioning and testing phase completed successfully

Now permanently in user operation (currently installed in T24 replacing Azalea)

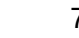

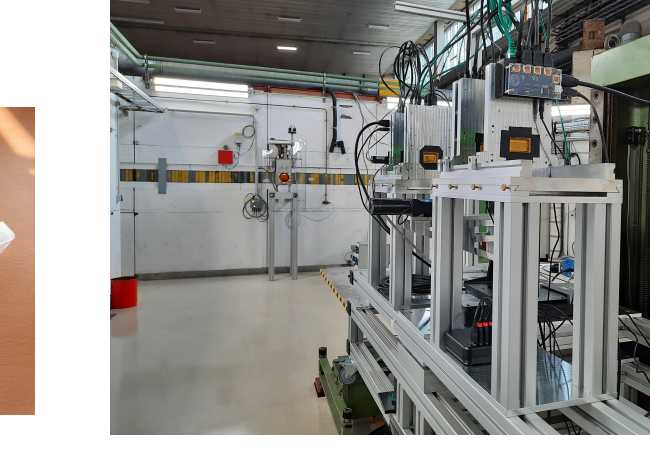

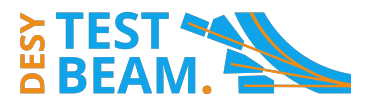

### **The new third beam telescope at DESY (2/2)**

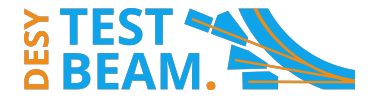

#### **Short system and performance overview**

- Each telescope layer ...
	- features its own SoC
		- that runs TCP server
	- receives clock, trigger, and trigger ID from AIDA TLU; sends busy
	- sends data packages over ethernet

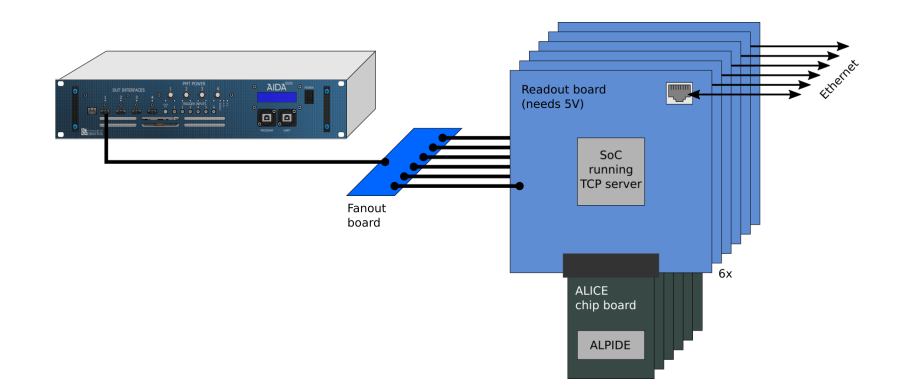

- From user's perspective it works like EUDET-type telescope (because TLU and EUDAQ2), but:
	- Better tracking efficiency
	- Less noise
	- Shorter readout time frames (10 μs)  $\rightarrow$   $\leq$  1 track/frame up to  $\sim$  10<sup>4</sup> triggers/s
	- Slightly worse track pointing resolution

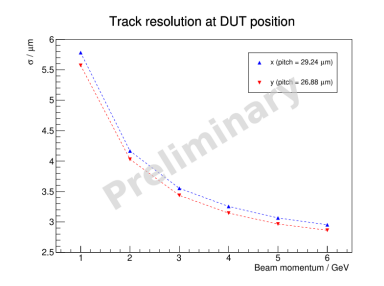

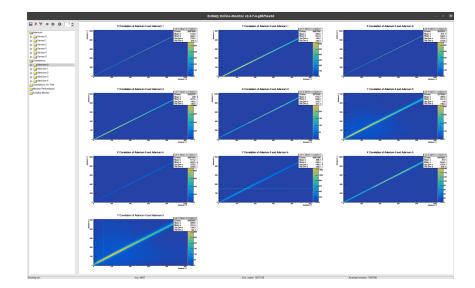

### **Plans for telescope upgrades**

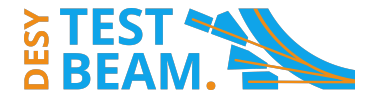

#### **ALPIDE**

- More ALPIDE-based telescopes to be delivered in the scope of AIDAinnova WP3.2
- ALPIDEs bonded to chip boards have been ordered
- Unfortunately, Adenium will stay the only telescope of its kind at DESY
- Started new in-house design
	- Based on one central SoC
	- Use Caribou components. e.g. PEARY software

#### **Timing layers**

- Important for both more efficient data taking and precise reference time measurements
- Already in use: FEI4, Timepix3, TelePix (mini)
- Currently being commissioned: Full-size TelePix

**Following talk, A. Wintle**

- Planned in the scope of AIDAinnova WP3.3
	- Timepix4
	- LGADs
	- TLU with ps timing support

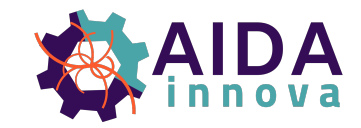

# **Steps to using a beam telescope**

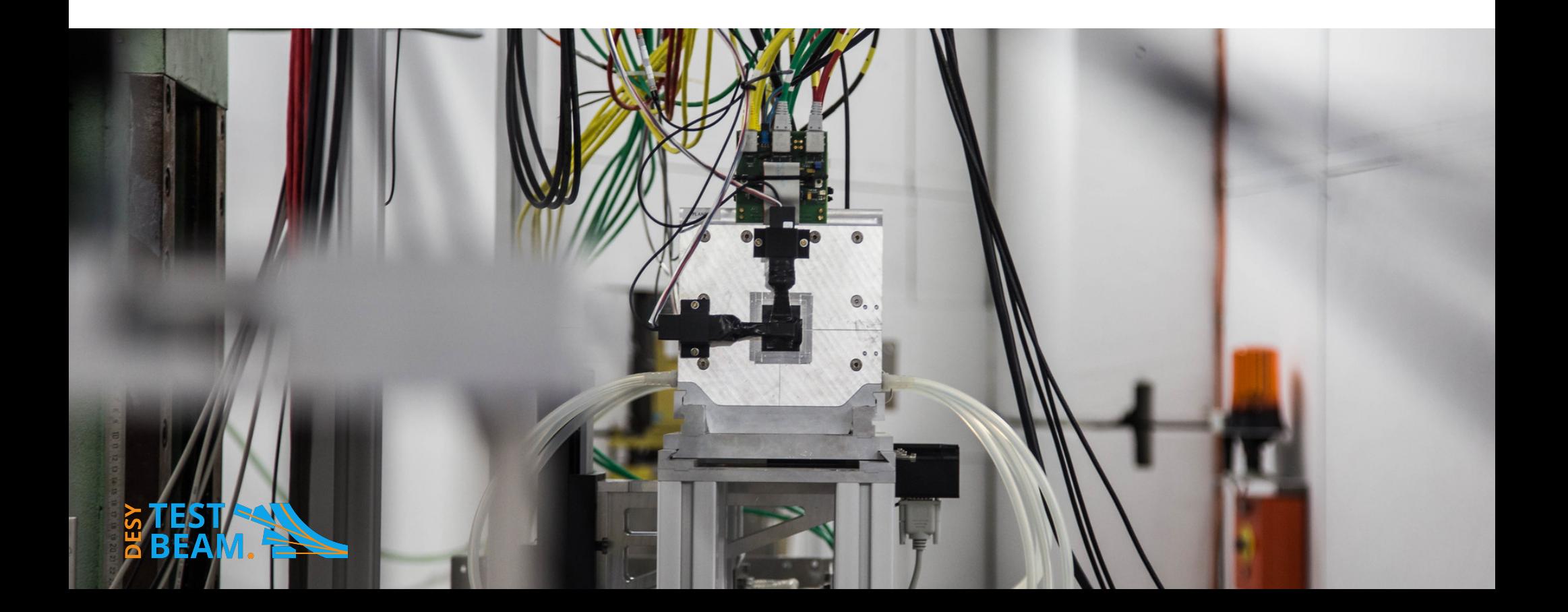

### **Mechanical integration of a DUT**

#### **And positioning of telescope layers**

- Intended to place DUT in center
- XY- and rotation tables provided by DESY with different mounting options (max. load: 8kg)
- Also possible to use telescope layer jigs to mount additional detectors

#### <https://confluence.desy.de/display/BTDITB/Mounting+a+DUT>

- Positions of the telescope layers can and should be adjusted
	- Optimal positions depend on material budget of DUT
- GBL track resolution calculator: <https://github.com/simonspa/resolution-simulator>
- Don't forget to measure z-positions!

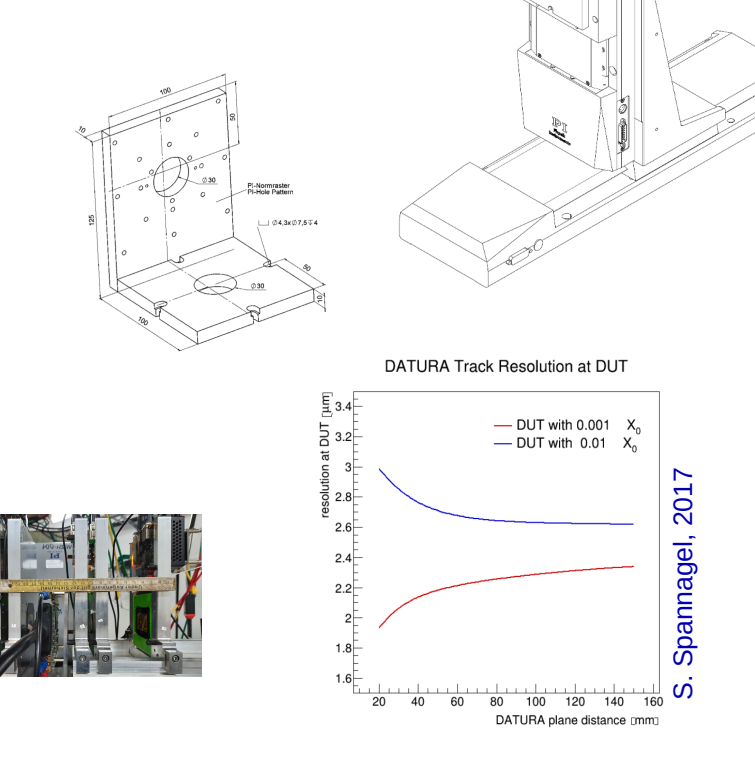

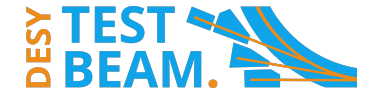

### • 6 trigger inputs (LEMO connectors)

**Hardware unit to "synchronize" multiple DAQ systems** 

**Trigger Logic Unit (TLU) (1/2)**

- Input voltage range [-5:+5]V  $\rightarrow$  Accepts NIM and TTL signals, but polarity needs to be configured!
- Individually programmable discriminators with range  $[-1.3: +1.3]V$
- Configurable coincidence logic (any combination of AND, OR, veto)
- Trigger detectors:
	- DESY provides scintillator-PMT assemblies
	- Users are free to add detectors or use theirs instead

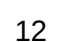

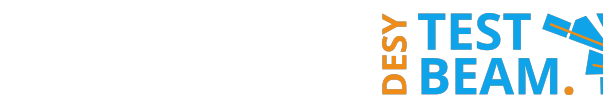

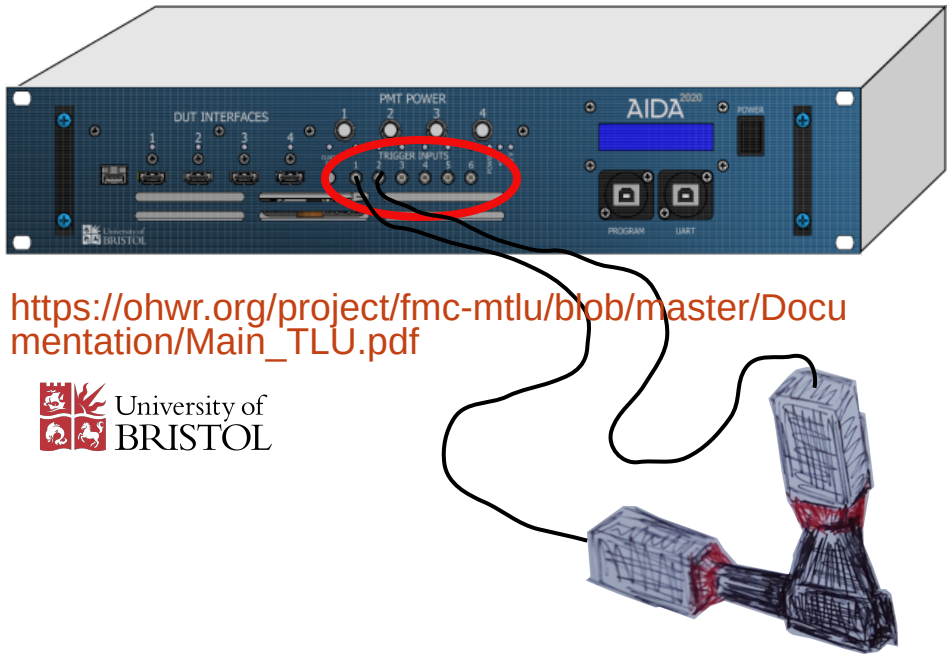

# • 4 "DUT" interfaces (HDMI)

**Hardware unit to "synchronize" multiple DAQ systems** 

- One used for telescope
- Splitter boards available at DESY
- Basically two modes of operation
	- Handshake mode: TLU sends trigger and waits for busy to go up and down
	- Synchronous mode: TLU doesn't wait for busy after sending trigger
- Optional to send also trigger ID

# **Trigger Logic Unit (TLU) (2/2)**

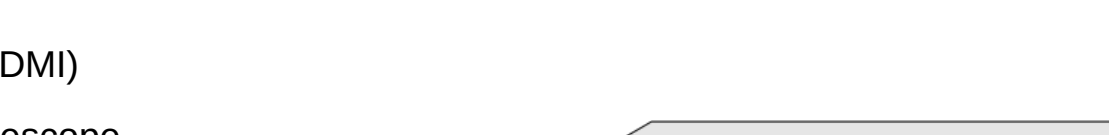

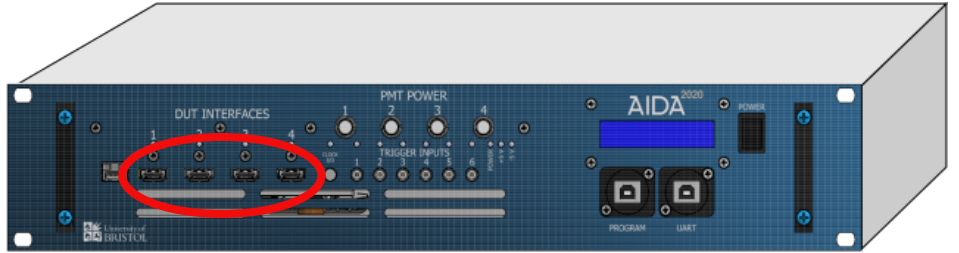

[https://ohwr.org/project/fmc-mtlu/blob/master/Docu](https://ohwr.org/project/fmc-mtlu/blob/master/Documentation/Main_TLU.pdf) [mentation/Main\\_TLU.pdf](https://ohwr.org/project/fmc-mtlu/blob/master/Documentation/Main_TLU.pdf)

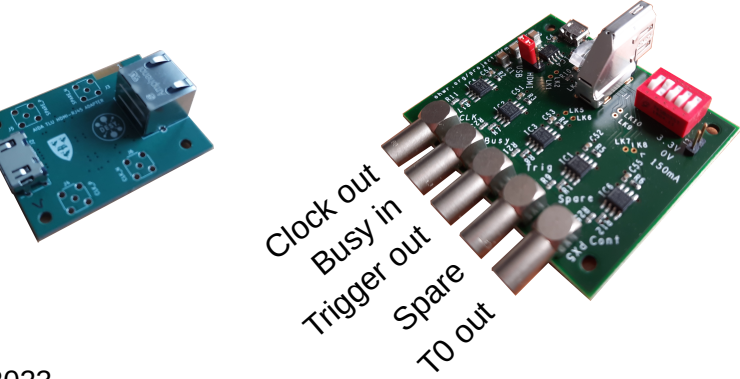

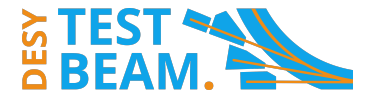

### **Examples of how to utilize the TLU**  $(1/3)$

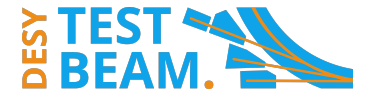

#### **1: Minimum amount of integration**

- User DAQ system: Digitizer
	- Ch1 connected to trigger detector
	- Ch2 connected to DUT
	- 180 μs dead time
- BusyOut of digitizer used as trigger input for TLU
- TLU triggers Adenium readout (10 μs)
- Event number and trigger ID should be the same and can both be used for synchronization

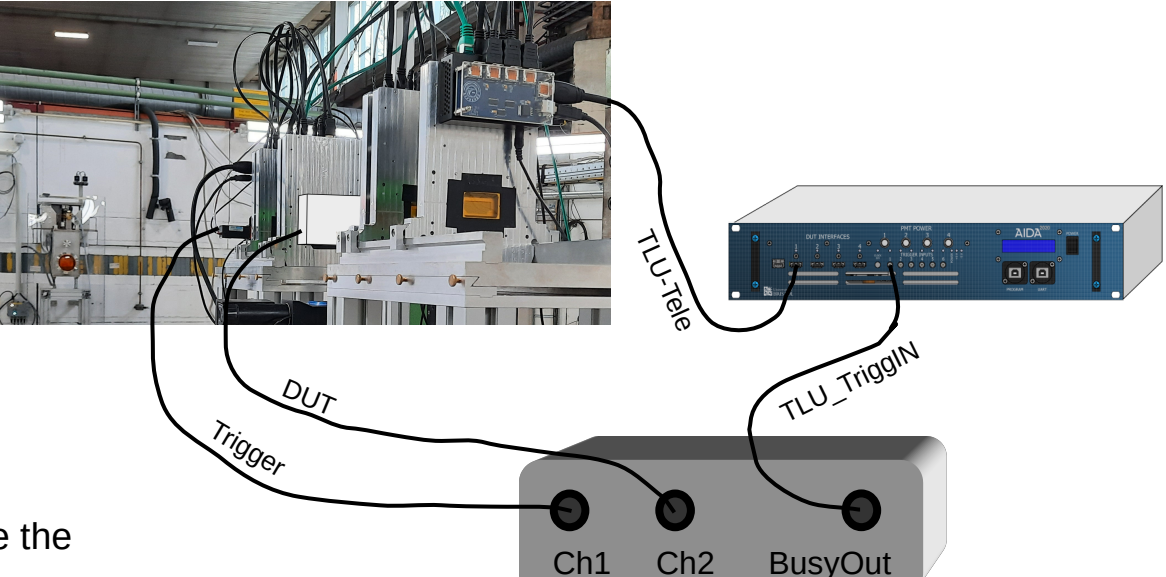

### **Examples of how to utilize the TLU (2/3)**

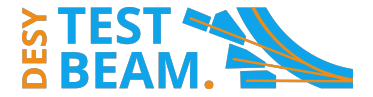

#### **1.5: Still minimum amount of integration**

- Same user DAQ as before
- But this time MIMSA26 telescope  $\rightarrow$  230 µs readout time
- For 180  $\mu$ s < t < 230  $\mu$ s after trigger, digitizer can send the next one but telescope isn't ready
- Synchronization can be ensured by configuring TLU to ignore telescope's busy signal

 $\rightarrow$  Triggers during telescope readout get registered by TLU and tigger ID counts up

• Note: In 230 μs, probability to record additional track with no matching DUT hit is high

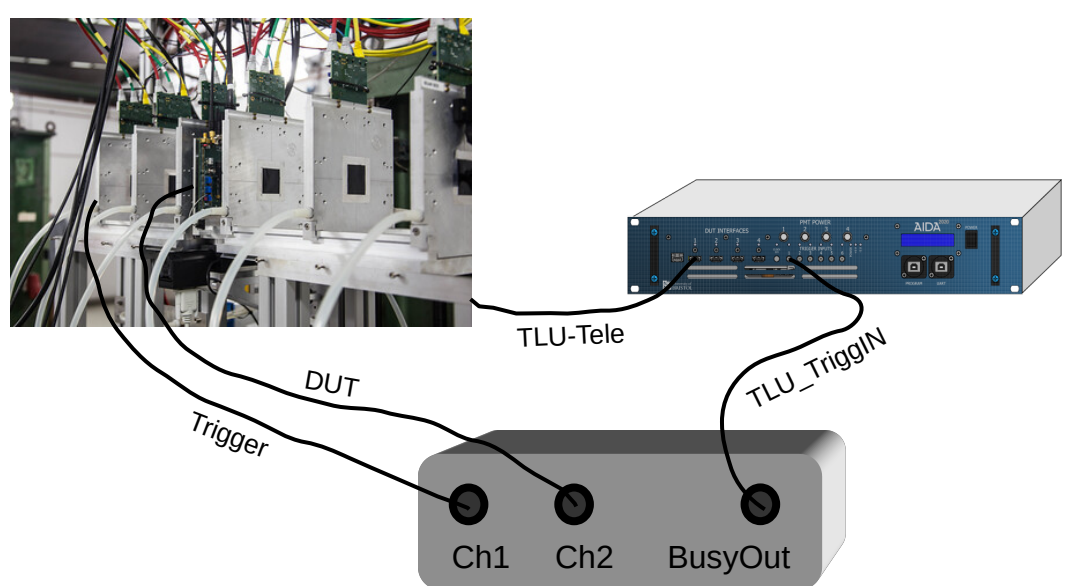

### **Examples of how to utilize the TLU (3/3)**

### **2: Truly synchronous**

- User DAQ with custom firmware
	- Running on external clock provided by TLU
	- Synchronous reset via T0
	- Receives TLU triggers (and timestamps them) and trigger ID
- Synchronization via trigger ID or via timestamps

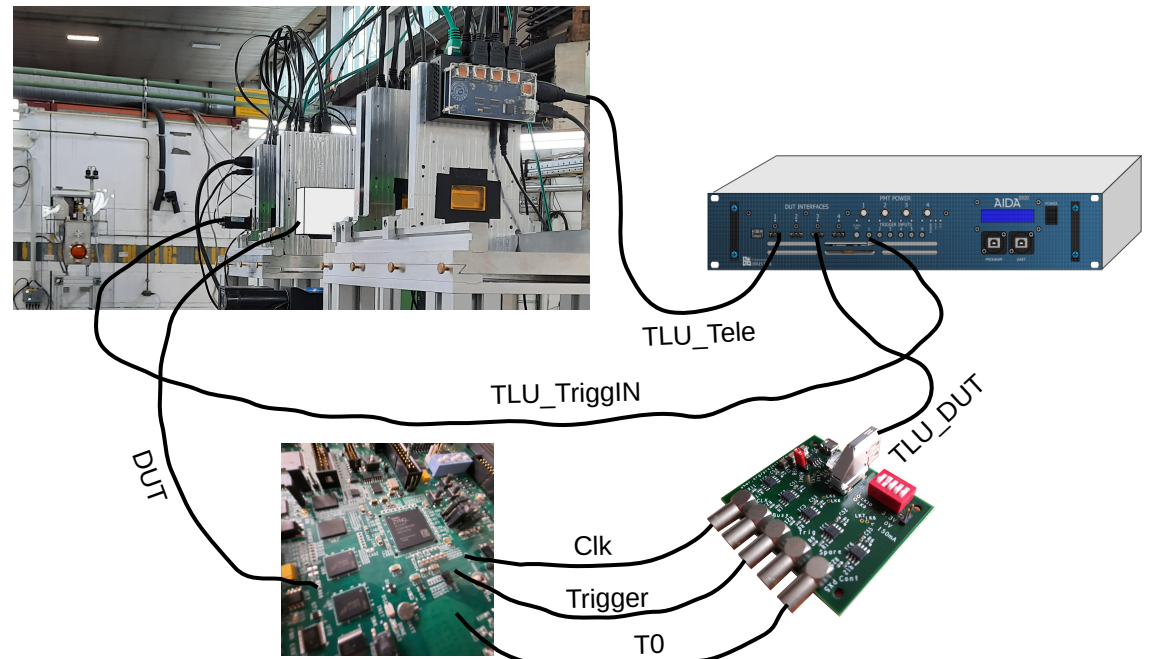

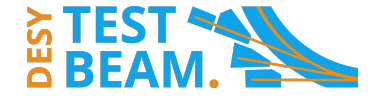

### **The software side of data acquisition (1/2)**

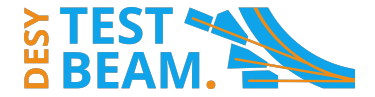

#### **EUDAQ2 – A framework to interface multiple DAQ systems**

- TLU and the telescopes are integrated in it
- Their operation is steered via Runcontrol GUI
- TLU needs to be configured according to the used setup

 $\rightarrow$  This requires some adjustment in the TLU part of the EUDAQ2 config file

```
# DUTs
DUTMask = 0x1# Define mode:
DUTMaskMode = 0xFC # 1st is reading out Trigger ID
# Coincidence of input 0 to 3 (telescope)
#trigMaskHi = 0x00000000
```

```
#trigMaskLo = 0x00008000
```
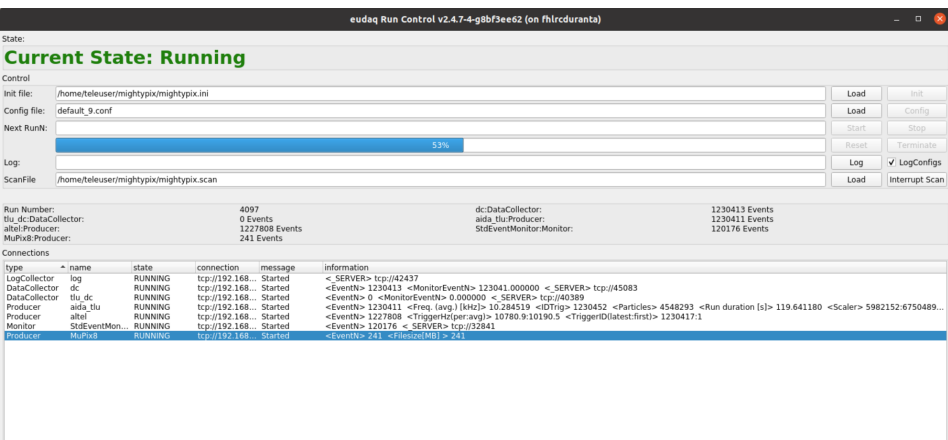

• Example start scripts and and config files in repo: /eudaq/user/eudet/misc/.

### **Integration of a DUT in EUDAQ2**

**The software side of data acquisition (2/2)**

- Not a must but makes things more convenient
- Modules most likely to be implemented first:
	- *Producer* represents a device

```
void DoInitialise() override;
void DoConfigure() override;
void DoStartRun() override:
void DoStopRun() override;
void DoReset() override;
void DoTerminate() override;
void RunLoop() override;
```
- *Converter* converts raw data into EUDAQ2 *StdEvent* format
- Examples for user code again in repo: /eudaq/user/. Includes also 'Dummy' and 'example'

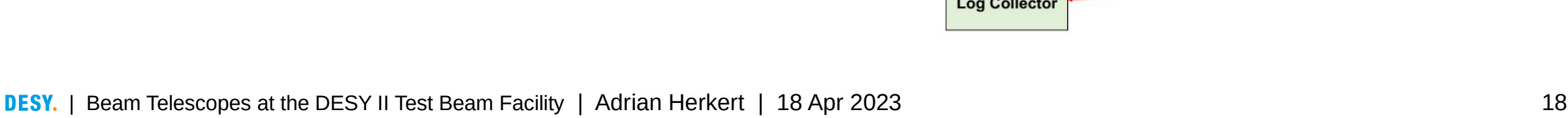

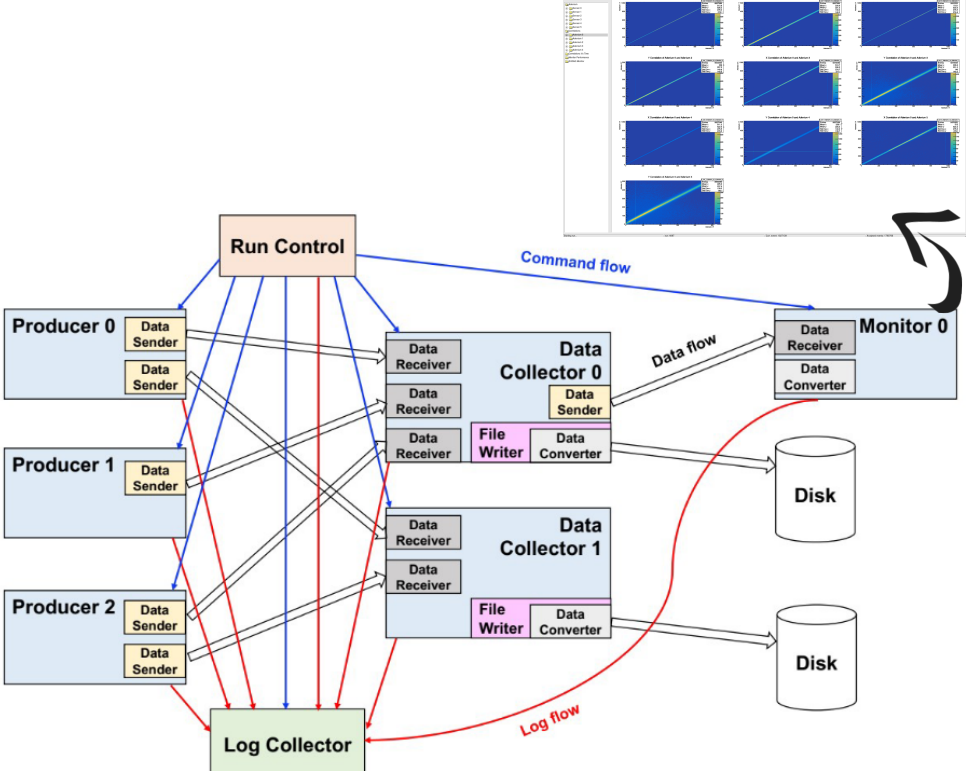

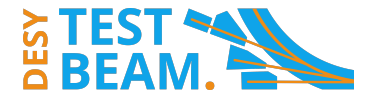

### **Telescope data (1/2)**

#### **What you get**

- File with telescope *StdEvent*s:
	- One Event corresponds to one telescope readout and includes
	- Hits (column, row) from individual layers
	- ID of the trigger that started the readout
- And file with TLU *StdEvent*s:
	- Every trigger should yield one event
	- Event includes trigger ID and timestamp
- Or one file with merged telescope and TLU events (when using e.g. TriggerIDSyncDataCollector)

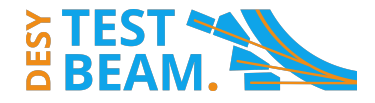

- Things to be aware of:
	- Some hits correspond to particles, some to noise
	- Data analysis needs to be performed by user to get track information from hits
	- One will not necessarily find one track per telescope event
		- Multiple or no tracks also possible

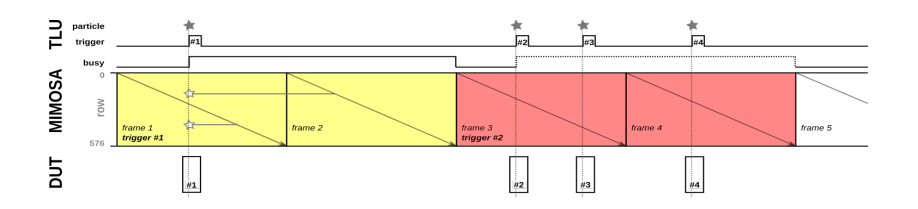

### **Telescope data (2/2)**

#### **What to do with it**

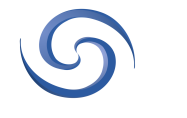

**Tutorial, F. Feindt, Tue & Thu afternoon**

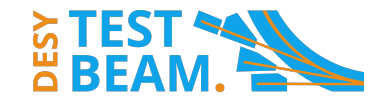

MIMOSA26 1: correlation row to row

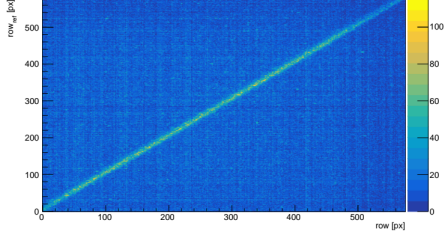

• Recommend software framework for test beam data analysis is Corryvreckan

<https://gitlab.cern.ch/corryvreckan/corryvreckan>

- User manual & tutorials: [https://project-corryvreckan.web.cern.ch/project](https://project-corryvreckan.web.cern.ch/project-corryvreckan/)[corryvreckan/](https://project-corryvreckan.web.cern.ch/project-corryvreckan/)
- Reading of telescope data is implemented (requires EUDAQ2 installation)
- User must implement *EventLoader* module for DUT data

Script to produce dummy module in repo: corryvreckan/etc/addModule.sh

[Tracking4D] track\_model="gbl" momentum=4GeV min hits on track =  $6$ spatial\_cut\_abs = 200um, 200um  $exclude$  dut = true unique cluster usage=true

[AlignmentTrackChi2]

orientation = -0.0405081deg,0.0308251deg,0.617706deg position = 404.777um,3.063um,-404mm

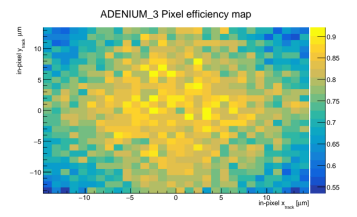

## **Closing remarks**

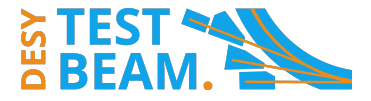

#### **Contacts and additional information Call for your support**

- For questions ahead of beam time: [telescope-coor@desy.de](mailto:telescope-coor@desy.de)
- For on-site support: [telescope-support@desy.de](mailto:telescope-support@desy.de)
- Confluence (under development): [https://confluence.desy.de/display/BTDITB/](https://confluence.desy.de/display/BTDITB/Home) [Home](https://confluence.desy.de/display/BTDITB/Home)

• If you publish or present results based on data taken at the DESY II Test Beam, please include the following acknowledgement:

*"The measurements leading to these results have been performed at the Test Beam Facility at DESY Hamburg (Germany), a member of the Helmholtz Association (HGF)."*

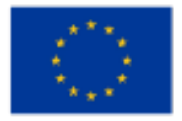

This project has received funding from the European Union's Horizon 2020 Research and Innovation programme under GA no 101004761.